**lambda\_calculus**

**Eric Niklas Wolf**

**Apr 10, 2024**

# **CONTENTS**

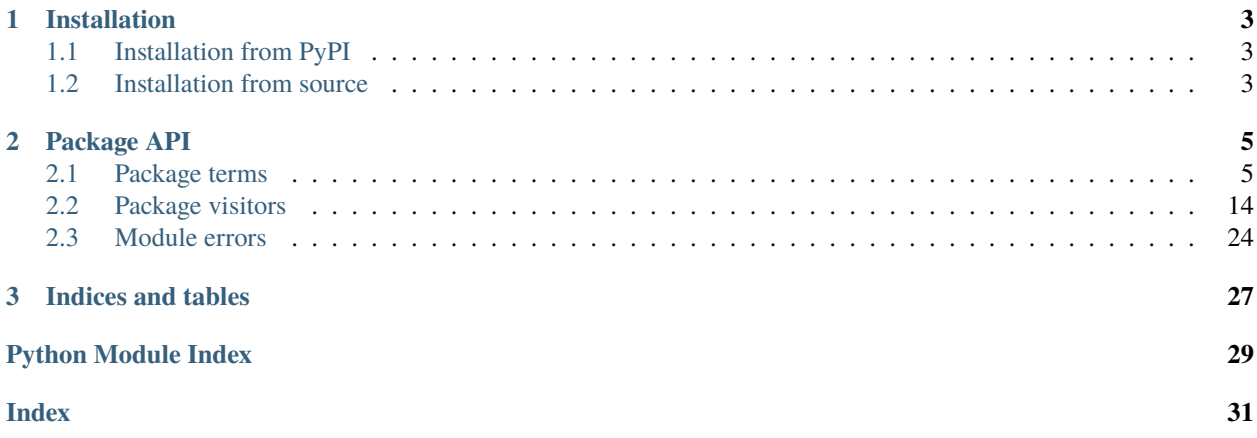

Welcome to lambda\_calculus`s documentation.

This project implements basic operations of the [Lambda calculus](https://en.wikipedia.org/wiki/Lambda_calculus) as a python package and contains helpers to define custom ones.

It is intended to be used for educational purposes and is not optimized for speed. Furthermore, it expects all terms to be finite, which means the absence of cycles. [RecursionError](https://docs.python.org/3/library/exceptions.html#RecursionError) may be raised when using an infinite term or the evaluation is too complex.

## **CHAPTER**

**ONE**

# **INSTALLATION**

<span id="page-6-0"></span>Overview over the most common ways of installing this project.

# <span id="page-6-1"></span>**1.1 Installation from PyPI**

If you just want to get started or receive updates you can use the package available on [PyPI](https://pypi.org/project/lambda-calculus/) and install it with the following command:

python3 -m pip install lambda-calculus

[Sematic Versioning](https://semver.org/) is is attempted to be adhered to.

# <span id="page-6-2"></span>**1.2 Installation from source**

This project adheres to [PEP 517](https://peps.python.org/pep-0517) and can be build using [build:](https://pypi.org/project/build/)

```
python3 -m build
```
The resulting wheel should be platform and machine independent because this is a pure python project.

## **CHAPTER**

## **TWO**

# **PACKAGE API**

## <span id="page-8-6"></span><span id="page-8-1"></span><span id="page-8-0"></span>**2.1 Package terms**

## **2.1.1 Module abc**

<span id="page-8-4"></span>Predefined Variables for all ASCII letters

## **2.1.2 Module logic**

<span id="page-8-5"></span>Implementations of boolean values and logical operators

```
lambda_calculus.terms.logic.TRUE: Final = Abstraction(bound='x',
body=Abstraction(bound='y', body=Variable(name='x')))
```
Term representing True.

```
lambda_calculus.terms.logic.FALSE: Final = Abstraction(bound='x',
body=Abstraction(bound='y', body=Variable(name='y')))
```
Term representing False

```
lambda_calculus.terms.logic.AND: Final = Abstraction(bound='p',
body=Abstraction(bound='q',
body=Application(abstraction=Application(abstraction=Variable(name='p'),
argument=Variable(name='q')), argument=Variable(name='p'))))
```
Term implementing logical conjunction between its two arguments.

```
lambda_calculus.terms.logic.OR: Final = Abstraction(bound='p',
body=Abstraction(bound='q',
body=Application(abstraction=Application(abstraction=Variable(name='p'),
argument=Variable(name='p')), argument=Variable(name='q'))))
```
Term implementing logical disjunction between its two arguments.

```
lambda_calculus.terms.logic.NOT: Final = Abstraction(bound='p',
body=Application(abstraction=Application(abstraction=Variable(name='p'),
argument=Abstraction(bound='x', body=Abstraction(bound='y', body=Variable(name='y')))),
argument=Abstraction(bound='x', body=Abstraction(bound='y', body=Variable(name='x')))))
```
Term performing logical negation of its argument.

```
lambda_calculus.terms.logic.IF_THEN_ELSE: Final = Abstraction(bound='p',
body=Abstraction(bound='a', body=Abstraction(bound='b',
body=Application(abstraction=Application(abstraction=Variable(name='p'),
argument=Variable(name='a')), argument=Variable(name='b')))))
```
<span id="page-9-1"></span>Term evaluating to its second argument if its first argument is TRUE or its third argument otherwise.

## **2.1.3 Module arithmetic**

<span id="page-9-0"></span>Implementations of natural numbers and arithmetic operators

```
lambda_calculus.terms.arithmetic.ISZERO: Final = Abstraction(bound='n',
body=Application(abstraction=Application(abstraction=Variable(name='n'),
argument=Abstraction(bound='x', body=Abstraction(bound='x', body=Abstraction(bound='y',
body=Variable(name='y'))))), argument=Abstraction(bound='x', body=Abstraction(bound='y',
body=Variable(name='x')))))
```

```
Term which evaluates to lambda_{calual}lambda_calculus.
terms.logic.FALSE otherwise
```

```
lambda_calculus.terms.arithmetic.SUCCESSOR: Final = Abstraction(bound='n',
body=Abstraction(bound='f', body=Abstraction(bound='x',
body=Application(abstraction=Variable(name='f'),
argument=Application(abstraction=Application(abstraction=Variable(name='n'),
argument=Variable(name='f')), argument=Variable(name='x'))))))
```
Term evaluating to its argument incremented by one.

```
lambda_calculus.terms.arithmetic.PREDECESSOR: Final = Abstraction(bound='n',
body=Abstraction(bound='f', body=Abstraction(bound='x',
body=Application(abstraction=Application(abstraction=Application(abstraction=Variable(name='n'),
argument=Abstraction(bound='g', body=Abstraction(bound='h',
body=Application(abstraction=Variable(name='h'),
argument=Application(abstraction=Variable(name='g'), argument=Variable(name='f')))))),
argument=Abstraction(bound='u', body=Variable(name='x'))),
argument=Abstraction(bound='u', body=Variable(name='u'))))))
```
Term ealuating to its argument decremented by one.

```
lambda_calculus.terms.arithmetic.ADD: Final = Abstraction(bound='m',
body=Abstraction(bound='n', body=Abstraction(bound='f', body=Abstraction(bound='x',
body=Application(abstraction=Application(abstraction=Variable(name='m'),
argument=Variable(name='f')),
argument=Application(abstraction=Application(abstraction=Variable(name='n'),
argument=Variable(name='f')), argument=Variable(name='x')))))))
```
Term evaluating to the sum of its two arguments.

```
lambda_calculus.terms.arithmetic.SUBTRACT: Final = Abstraction(bound='m',
body=Abstraction(bound='n',
body=Application(abstraction=Application(abstraction=Variable(name='n'),
argument=Abstraction(bound='n', body=Abstraction(bound='f', body=Abstraction(bound='x',
body=Application(abstraction=Application(abstraction=Application(abstraction=Variable(name='n'),
argument=Abstraction(bound='g', body=Abstraction(bound='h',
body=Application(abstraction=Variable(name='h'),
argument=Application(abstraction=Variable(name='g'), argument=Variable(name='f')))))),
argument=Abstraction(bound='u', body=Variable(name='x'))),
argument=Abstraction(bound='u', body=Variable(name='u'))))))),
argument=Variable(name='m'))))
```
Term evaluating to the difference of its two arguments.

```
lambda_calculus.terms.arithmetic.MULTIPLY: Final = Abstraction(bound='m',
body=Abstraction(bound='n', body=Abstraction(bound='f',
body=Application(abstraction=Variable(name='m'),
argument=Application(abstraction=Variable(name='n'), argument=Variable(name='f'))))))
```
Term evaluating to the product of its two arguments.

```
lambda_calculus.terms.arithmetic.POWER: Final = Abstraction(bound='b',
body=Abstraction(bound='e', body=Application(abstraction=Variable(name='e'),
argument=Variable(name='b'))))
```
Term evaluating to its first argument to the power of its second argument.

lambda\_calculus.terms.arithmetic.number(*n: [int](https://docs.python.org/3/library/functions.html#int)*) → *[Abstraction](#page-14-0)*[\[str\]](https://docs.python.org/3/library/stdtypes.html#str)

Encode a number as a lambda term.

**Parameters**

 $n$  – number to encode

#### **Raises**

[ValueError](https://docs.python.org/3/library/exceptions.html#ValueError) – If the number is negative

#### **Returns**

requested term

## **2.1.4 Module pairs**

<span id="page-10-0"></span>Implementation of pairs

```
lambda_calculus.terms.pairs.PAIR: Final = Abstraction(bound='x',
body=Abstraction(bound='y', body=Abstraction(bound='f',
body=Application(abstraction=Application(abstraction=Variable(name='f'),
argument=Variable(name='x')), argument=Variable(name='y')))))
```
Term evaluating to a ordered pair of its two arguments.

```
lambda_calculus.terms.pairs.FIRST: Final = Abstraction(bound='p',
body=Application(abstraction=Variable(name='p'), argument=Abstraction(bound='x',
body=Abstraction(bound='y', body=Variable(name='x')))))
```
Term evaluating to the first value in its argument.

```
lambda_calculus.terms.pairs.SECOND: Final = Abstraction(bound='p',
body=Application(abstraction=Variable(name='p'), argument=Abstraction(bound='x',
body=Abstraction(bound='y', body=Variable(name='y')))))
```
Term evaluating to the second value in its argument.

lambda\_calculus.terms.pairs.NIL: [Final](https://docs.python.org/3/library/typing.html#typing.Final) = Abstraction(bound='x', body=Abstraction(bound='x', body=Abstraction(bound='y', body=Variable(name='x'))))

Special Term encoding an empty pair.

```
lambda_calculus.terms.pairs.NULL: Final = Abstraction(bound='p',
body=Application(abstraction=Variable(name='p'), argument=Abstraction(bound='x',
body=Abstraction(bound='y', body=Abstraction(bound='x', body=Abstraction(bound='y',
body=Variable(name='y')))))))
```
Term evaluating to logic.TRUE if its argument is NIL, logic.FALSE otherwise.

## <span id="page-11-1"></span>**2.1.5 Module combinators**

<span id="page-11-0"></span>Common combinators

```
lambda_calculus.terms.combinators.Y: Final = Abstraction(bound='g',
body=Application(abstraction=Abstraction(bound='x',
body=Application(abstraction=Variable(name='g'),
argument=Application(abstraction=Variable(name='x'), argument=Variable(name='x')))),
argument=Abstraction(bound='x', body=Application(abstraction=Variable(name='g'),
argument=Application(abstraction=Variable(name='x'), argument=Variable(name='x'))))))
```
Y combinator used to define recursive terms.

```
lambda_calculus.terms.combinators.S: Final = Abstraction(bound='x',
body=Abstraction(bound='y', body=Abstraction(bound='z',
body=Application(abstraction=Application(abstraction=Variable(name='x'),
argument=Variable(name='z')), argument=Application(abstraction=Variable(name='y'),
argument=Variable(name='z'))))))
```
S combinator of the SKI combinator calculus.

lambda\_calculus.terms.combinators.K: [Final](https://docs.python.org/3/library/typing.html#typing.Final) = Abstraction(bound='x', body=Abstraction(bound='y', body=Variable(name='x')))

K combinator of the SKI combinator calculus.

```
lambda_calculus.terms.combinators.I: Final = Abstraction(bound='x',
body=Variable(name='x'))
```
I combinator of the SKI combinator calculus.

```
lambda_calculus.terms.combinators.B: Final = Abstraction(bound='x',
body=Abstraction(bound='y', body=Abstraction(bound='z',
body=Application(abstraction=Variable(name='x'),
argument=Application(abstraction=Variable(name='y'), argument=Variable(name='z'))))))
```
B combinator of the BCKW combinator calculus.

```
lambda_calculus.terms.combinators.C: Final = Abstraction(bound='x',
body=Abstraction(bound='y', body=Abstraction(bound='z',
body=Application(abstraction=Application(abstraction=Variable(name='x'),
argument=Variable(name='z')), argument=Variable(name='y')))))
```
C combinator of the BCKW combinator calculus.

```
lambda_calculus.terms.combinators.W: Final = Abstraction(bound='x',
body=Abstraction(bound='y',
body=Application(abstraction=Application(abstraction=Variable(name='x'),
argument=Variable(name='y')), argument=Variable(name='y'))))
```
W combinator of the BCKW combinator calculus.

lambda\_calculus.terms.combinators.DELTA: [Final](https://docs.python.org/3/library/typing.html#typing.Final) = Abstraction(bound='x', body=Application(abstraction=Variable(name='x'), argument=Variable(name='x')))

Term applying its argument to itself.

```
lambda_calculus.terms.combinators.OMEGA: Final =
Application(abstraction=Abstraction(bound='x',
body=Application(abstraction=Variable(name='x'), argument=Variable(name='x'))),
argument=Abstraction(bound='x', body=Application(abstraction=Variable(name='x'),
argument=Variable(name='x'))))
```
Smallest term with no beta normal form.

<span id="page-12-3"></span><span id="page-12-2"></span><span id="page-12-0"></span>Lambda Terms

## class lambda\_calculus.terms.Term

Bases: [Iterable](https://docs.python.org/3/library/collections.abc.html#collections.abc.Iterable)[Term[V]]

ABC for Lambda terms.

Type Variables:

V: represents the type of variables used in terms

 $\_iter_() \rightarrow \text{Iterator}[Term[V]]$  $\_iter_() \rightarrow \text{Iterator}[Term[V]]$  $\_iter_() \rightarrow \text{Iterator}[Term[V]]$ 

**Returns**

Iterator over all subterms

ab[str](https://docs.python.org/3/library/stdtypes.html#str)act  $\_str$ <sub>--</sub> $() \rightarrow str$ 

Create a string representation.

**Returns**

lambda term string

## abstract free\_variables()  $\rightarrow$  [Set\[](https://docs.python.org/3/library/collections.abc.html#collections.abc.Set)V]

Calculate the free variables of this Term.

**Returns** variables not bound by an abstraction

abstract bound\_variables()  $\rightarrow$  [Set\[](https://docs.python.org/3/library/collections.abc.html#collections.abc.Set)V]

Calculate the bound variables of this Term.

**Returns**

variables bound by an abstraction

#### abstract is\_beta\_normal\_form()  $\rightarrow$  [bool](https://docs.python.org/3/library/functions.html#bool)

Check if this Term is in beta-normal form.

**Returns**

if no beta reductions can be performed

<span id="page-12-1"></span>abstract accept(*visitor:* [Visitor](#page-25-0)/T,  $V$ )  $\rightarrow$  T

Accept a visitor by calling his corresponding method.

#### **Parameters**

**visitor** – Visitor to accept

#### **Returns**

value returned by the visitors corresponding method

abstract(*\*variables: V*) → *[Abstraction](#page-14-0)*[V]

Create an Abstraction binding multiple variables.

## **Parameters** variables – Variables to bind, from first to last

#### **Returns**

requested Abstraction term

## apply\_to(*\*arguments:* [Term](#page-12-0)*[V]*) → *[Application](#page-15-0)*[V]

Create an Application applying self to multiple arguments.

#### **Parameters**

arguments – arguments to apply to, from first to last

#### **Returns**

requested Application term

<span id="page-13-1"></span>substitute(*variable: V*, *value:* [Term](#page-12-0)*[V]*) → *[Term](#page-12-0)*[V]

Substitute a free variable with a Term.

#### **Parameters**

- variable Variable to substitute
- value Value to be substituted

#### **Raises**

errors. CollisionError – If substitution would bind free variables

## **Returns**

new term

## is\_combinator()  $\rightarrow$  [bool](https://docs.python.org/3/library/functions.html#bool)

Check if this Term has no free variables.

### **Returns**

If there are no free variables

## <span id="page-13-0"></span>final class lambda\_calculus.terms.Variable(*name: V*)

Bases: [Term](#page-12-0)[V]

Term consisting of a Variable

#### **Parameters**

name – Name of the Variable

## classmethod with\_valid\_name(*name: V*) → *[Variable](#page-13-0)*[V]

Create an instance with a valid name.

## **Parameters**

name – Name of the Variable

## **Raises** [ValueError](https://docs.python.org/3/library/exceptions.html#ValueError) – If the name would conflict with string representations

**Returns**

requested Variable term

## ${\tt \_strut\_str\_}() \rightarrow {\sf str}$  ${\tt \_strut\_str\_}() \rightarrow {\sf str}$  ${\tt \_strut\_str\_}() \rightarrow {\sf str}$

Create a string representation.

## **Returns**

variable name

## $free\_variables() \rightarrow Set[V]$  $free\_variables() \rightarrow Set[V]$  $free\_variables() \rightarrow Set[V]$

Calculate the free variables of this Term.

## **Returns**

variables not bound by an abstraction

## $bound\_variables() \rightarrow Set[V]$  $bound\_variables() \rightarrow Set[V]$  $bound\_variables() \rightarrow Set[V]$

Calculate the bound variables of this Term.

## **Returns**

variables bound by an abstraction

<span id="page-14-1"></span>is\_beta\_normal\_form()  $\rightarrow$  [bool](https://docs.python.org/3/library/functions.html#bool)

Check if this Term is in beta-normal form.

#### **Returns**

if no beta reductions can be performed

### $\textbf{accept}(visitor: \text{Visitor}[T, V]) \rightarrow T$  $\textbf{accept}(visitor: \text{Visitor}[T, V]) \rightarrow T$  $\textbf{accept}(visitor: \text{Visitor}[T, V]) \rightarrow T$

Accept a visitor by calling visitors. Visitor visit variable.

**Parameters** visitor – Visitor to accept

## **Returns**

value returned by visitors. Visitor. visit\_variable

<span id="page-14-0"></span>final class lambda\_calculus.terms.Abstraction(*bound: V*, *body:* [Term](#page-12-0)*[V]*)

## Bases: [Term](#page-12-0)[V]

Term consisting of a lambda abstraction.

#### **Parameters**

- **bound** variable to be bound by this abstraction
- body term to be abstracted

classmethod curried(*variables: [Sequence\[](https://docs.python.org/3/library/collections.abc.html#collections.abc.Sequence)V]*, *body:* [Term](#page-12-0)*[V]*) → *[Abstraction](#page-14-0)*[V]

Create an Abstraction binding multiple variables.

## **Parameters**

- variables variables to be bound, from first to last
- body term to be abstracted

#### **Raises**

[ValueError](https://docs.python.org/3/library/exceptions.html#ValueError) – If no variables are passed

#### **Returns**

requested Abstraction term

## $\_str\_() \rightarrow str$  $\_str\_() \rightarrow str$  $\_str\_() \rightarrow str$

Create a string representation.

#### **Returns**

 $({bound}.{body})$ 

## $free\_variables() \rightarrow Set[V]$  $free\_variables() \rightarrow Set[V]$  $free\_variables() \rightarrow Set[V]$

Calculate the free variables of this Term.

## **Returns**

variables not bound by an abstraction

## $bound\_variables() \rightarrow Set[V]$  $bound\_variables() \rightarrow Set[V]$  $bound\_variables() \rightarrow Set[V]$

Calculate the free variables of this Term.

#### **Returns**

variables not bound by an abstraction

## $is\_beta\_normal\_form() \rightarrow bool$  $is\_beta\_normal\_form() \rightarrow bool$

Check if this Term is in beta-normal form.

#### **Returns**

if no beta reductions can be performed

#### <span id="page-15-1"></span>alpha\_conversion( $new: V$ )  $\rightarrow Abstraction[V]$  $\rightarrow Abstraction[V]$  $\rightarrow Abstraction[V]$

Rename the bound variable

#### **Parameters**

 $new$  – new variable to bind

#### **Raises**

errors. CollisionError – If the new variable is a free variable

#### **Returns**

new term

### eta\_reduction() → *[Term](#page-12-0)*[V]

Remove a useless abstraction.

#### **Raises**

[ValueError](https://docs.python.org/3/library/exceptions.html#ValueError) – If abstraction is not useless

**Returns**

new term

## $\textbf{accept}(visitor: \text{Visitor}(T, V)) \rightarrow T$  $\textbf{accept}(visitor: \text{Visitor}(T, V)) \rightarrow T$  $\textbf{accept}(visitor: \text{Visitor}(T, V)) \rightarrow T$

Accept a visitor by calling visitors.Visitor.visit\_abstraction.

**Parameters** visitor – Visitor to accept

#### **Returns**

value returned by visitors.Visitor.visit\_abstraction

 $\text{replace}(*, bound: \text{Optional}[V] = \text{None}, \text{body: \text{Optional}[\text{Term}[V]] = \text{None}} \rightarrow \text{Abstraction}[V]$  $\text{replace}(*, bound: \text{Optional}[V] = \text{None}, \text{body: \text{Optional}[\text{Term}[V]] = \text{None}} \rightarrow \text{Abstraction}[V]$  $\text{replace}(*, bound: \text{Optional}[V] = \text{None}, \text{body: \text{Optional}[\text{Term}[V]] = \text{None}} \rightarrow \text{Abstraction}[V]$  $\text{replace}(*, bound: \text{Optional}[V] = \text{None}, \text{body: \text{Optional}[\text{Term}[V]] = \text{None}} \rightarrow \text{Abstraction}[V]$  $\text{replace}(*, bound: \text{Optional}[V] = \text{None}, \text{body: \text{Optional}[\text{Term}[V]] = \text{None}} \rightarrow \text{Abstraction}[V]$ Return a copy with specific attributes replaced.

#### **Parameters**

- **bound** new value for bound variable, defaults to current
- body new value for body, defaults to current

#### **Returns**

new term

<span id="page-15-0"></span>final class lambda\_calculus.terms.Application(*abstraction:* [Term](#page-12-0)*[V]*, *argument:* [Term](#page-12-0)*[V]*)

## Bases: [Term](#page-12-0)[V]

Term consisting of an application.

#### **Parameters**

- abstraction abstraction to be applied
- argument argument which to apply the abstraction to

### classmethod with\_arguments(*abstraction:* [Term](#page-12-0)*[V]*, *arguments: [Sequence\[](https://docs.python.org/3/library/collections.abc.html#collections.abc.Sequence)*[Term](#page-12-0)*[V]]*) → *[Application](#page-15-0)*[V]

Create an Application applying the abstraction to multiple arguments.

## **Parameters**

- abstraction abstraction to be applied
- **arguments** arguments which to apply the abstraction to, from first to last

#### **Raises**

[ValueError](https://docs.python.org/3/library/exceptions.html#ValueError) – If no arguments are passed

**Returns** requested Application term

#### <span id="page-16-0"></span> $\_str\_() \rightarrow str$  $\_str\_() \rightarrow str$  $\_str\_() \rightarrow str$

Create a string representation.

#### **Returns**

({abstraction} {argument})

## $free\_variables() \rightarrow Set[V]$  $free\_variables() \rightarrow Set[V]$  $free\_variables() \rightarrow Set[V]$

Calculate the free variables of this Term.

## **Returns**

variables not bound by an abstraction

## $bound\_variables() \rightarrow Set[V]$  $bound\_variables() \rightarrow Set[V]$  $bound\_variables() \rightarrow Set[V]$

Calculate the free variables of this Term.

#### **Returns**

variables not bound by an abstraction

## $is\_redex() \rightarrow bool$  $is\_redex() \rightarrow bool$

Check if this term can be reduced.

## **Returns** If a beta reduction can be performed

#### is\_beta\_normal\_form()  $\rightarrow$  [bool](https://docs.python.org/3/library/functions.html#bool)

Check if this Term is in beta-normal form.

## **Returns**

if no beta reductions can be performed

## beta\_reduction() → *[Term](#page-12-0)*[V]

Remove the abstraction.

## **Raises**

[ValueError](https://docs.python.org/3/library/exceptions.html#ValueError) – If this term can not be reduced

## **Returns**

new term

## accept(*visitor:* [Visitor](#page-25-0)/T,  $V$ )  $\rightarrow$  T

Accept a visitor by calling visitors.Visitor.visit\_application.

# **Parameters**

visitor – Visitor to accept

## **Returns**

value returned by visitors.Visitor.visit\_application

replace(*\**, *abstraction: [Optional\[](https://docs.python.org/3/library/typing.html#typing.Optional)*[Term](#page-12-0)*[V]] = None*, *argument: [Optional\[](https://docs.python.org/3/library/typing.html#typing.Optional)*[Term](#page-12-0)*[V]] = None*) → *[Application](#page-15-0)*[V]

Return a copy with specific attributes replaced.

#### **Parameters**

- abstraction abstraction to be applied, defaults to current
- argument argument which to apply the abstraction to, defaults to current
- **Returns**

new term

# <span id="page-17-3"></span><span id="page-17-0"></span>**2.2 Package visitors**

## **2.2.1 Package substitution**

## **Module checked**

<span id="page-17-2"></span>Substitutions checking if the substitutions are valid

<span id="page-17-1"></span>final class lambda\_calculus.visitors.substitution.checked.CheckedSubstitution(*variable: V*,

*value:* [Term](#page-12-0)*[V]*, *free\_variables: [Set\[](https://docs.python.org/3/library/collections.abc.html#collections.abc.Set)V]*)

#### Bases: [Substitution](#page-21-0)[V]

Substitution which checks if a free variable gets bound.

## **Parameters**

- variable variable to substitute
- value value which should be substituted
- free\_variables free variables which should not be bound

#### **Raises**

errors. CollisionError – If a free variable gets bound

classmethod from\_substitution(*variable: V*, *value:* [Term](#page-12-0)*[V]*) → *[CheckedSubstitution](#page-17-1)*[V]

Create an instance from the substitution it should perform

#### **Parameters**

- **variable** variable to substitute
- value value which should be substituted

#### **Returns**

new instance with free\_variables set to the free variables of value

## **bind\_variable**( $name: V$ )  $\rightarrow$  [None](https://docs.python.org/3/library/constants.html#None)

Mark a variable as bound.

Bound variables are not automatically unbound and can be bound multiple times.

#### **Parameters**

name – name of the variable

#### $unbind\_variable(name: V) \rightarrow None$  $unbind\_variable(name: V) \rightarrow None$

Mark a variable as not bound.

A variable needs to be unbound multiple times if it was bound multiple times.

## **Parameters**

name – name of the variable

## **Raises**

[KeyError](https://docs.python.org/3/library/exceptions.html#KeyError) – If the variable is not bound

#### <span id="page-18-3"></span> $\text{visit\_variable}(variable: \text{Variable}(V)) \rightarrow \text{Term}[V]$  $\text{visit\_variable}(variable: \text{Variable}(V)) \rightarrow \text{Term}[V]$  $\text{visit\_variable}(variable: \text{Variable}(V)) \rightarrow \text{Term}[V]$  $\text{visit\_variable}(variable: \text{Variable}(V)) \rightarrow \text{Term}[V]$  $\text{visit\_variable}(variable: \text{Variable}(V)) \rightarrow \text{Term}[V]$

Visit a Variable term.

**Parameters variable** – variable term to visit

#### **Raises**

errors. CollisionError – If the substitution whould bind free variables

#### **Returns**

variable term or value which should be substituted

visit\_abstraction(*abstraction:* [Abstraction](#page-14-0)*[V]*) → *[Abstraction](#page-14-0)*[V]

Visit an Abstraction term.

## **Parameters**

abstraction – abstraction term to visit

#### **Raises**

[errors.CollisionError](#page-27-1) – If a substitution in the body whould bind free variables

### **Returns**

abstraction term or new term with substitutions performed

visit\_application(*application:* [Application](#page-15-0)*[V]*) → *[Application](#page-15-0)*[V]

Visit an Application term.

## **Parameters**

appliation – application term to visit

#### **Raises**

errors. CollisionError – If a substitution in the abstraction or argument whould bind free variables

## **Returns**

new term with substitutions performed

## **Module renaming**

<span id="page-18-2"></span>Substitutions performing automatic alpha conversion

<span id="page-18-0"></span>class lambda\_calculus.visitors.substitution.renaming.RenamingSubstitution Bases: [DeferrableSubstitution](#page-22-0)[V]

ABC for Substitutions which rename bound variables if a free variable gets bound.

abstract prevent\_collision(*abstraction:* [Abstraction](#page-14-0)*[V]*) → *[Abstraction](#page-14-0)*[V] Prevent collisions by renaming bound variables.

#### **Parameters**

abstraction – abstraction term which could bind free variables

#### **Returns**

abstraction term which does not bind free variables

#### <span id="page-18-1"></span>final  $trace() \rightarrow \text{TracingDecorator}[V]$  $trace() \rightarrow \text{TracingDecorator}[V]$  $trace() \rightarrow \text{TracingDecorator}[V]$

Create a new visitor which yields when an alpha conversion occurs.

#### **Returns**

new visitor wrapping this instance

#### <span id="page-19-1"></span>**final visit\_variable**(*variable:* [Variable](#page-13-0)/ $V$ )  $\rightarrow$  *[Term](#page-12-0)*[V]

Visit a Variable term.

**Parameters variable** – variable term to visit

**Returns**

variable term or value which should be substituted

**final defer\_abstraction**(*abstraction:* [Abstraction](#page-14-0) $[V]$ )  $\rightarrow$  [tuple\[](https://docs.python.org/3/library/stdtypes.html#tuple)*[lambda\\_calculus.terms.Abstraction](#page-14-0)*[V],

[Op-](https://docs.python.org/3/library/typing.html#typing.Optional)

[tional\[](https://docs.python.org/3/library/typing.html#typing.Optional)*[lambda\\_calculus.visitors.substitution.renaming.RenamingSubstitution](#page-18-0)*[V]]]

Visit an Abstraction term.

**Parameters** abstraction – abstraction term to visit

#### **Returns**

tuple containing an abstraction term not binding free variables and this visitor to be used for visiting its body if variable is not bound

**final defer\_application**(*application:* [Application](#page-15-0) $[V]$ )  $\rightarrow$  [tuple\[](https://docs.python.org/3/library/stdtypes.html#tuple)*[lambda\\_calculus.terms.Application](#page-15-0)*[V], *[lambda\\_calculus.visitors.substitution.renaming.RenamingSubstitution](#page-18-0)*[V], *[lambda\\_calculus.visitors.substitution.renaming.RenamingSubstitution](#page-18-0)*[V]]

Visit an Application term.

#### **Parameters**

application – application term to visit

#### **Returns**

tuple containing the application term and this visitor to be used for visiting its abstraction and argument

<span id="page-19-0"></span>final class lambda\_calculus.visitors.substitution.renaming.TracingDecorator(*substitution:*

[RenamingSubsti](#page-18-0)[tution](#page-18-0)*[V]*)

Bases: [Visitor](#page-25-0)[[Generator](https://docs.python.org/3/library/collections.abc.html#collections.abc.Generator)[terms.Term[V], [None](https://docs.python.org/3/library/constants.html#None), terms.Term[V]], V]

Visitor which transforms a [RenamingSubstitution](#page-18-0) into an Generator which yields after performing an alpha conversion and returns the term with substitutions.

## **Parameters**

substitution – instance to wrap

 $$ 

Visit a Variable term.

## **Parameters**

**variable** – variable term to visit

#### **Returns**

empty Generator returning the result of [RenamingSubstitution.visit\\_variable\(\)](#page-18-1)

visit\_abstraction(*abstraction:* [Abstraction](#page-14-0)*[V]*) → [Generator\[](https://docs.python.org/3/library/collections.abc.html#collections.abc.Generator)*[Abstraction](#page-14-0)*[V], [None,](https://docs.python.org/3/library/constants.html#None) *[Abstraction](#page-14-0)*[V]]

Visit an Abstraction term

#### **Parameters**

abstraction – abstraction term to visit

#### **Returns**

Generator yielding alpha conversions and returning the term with substitutions

<span id="page-20-3"></span>**visit\_application**(*application:* [Application](#page-15-0)/ $V$ *)*  $\rightarrow$  [Generator\[](https://docs.python.org/3/library/collections.abc.html#collections.abc.Generator)*Application*[V], [None,](https://docs.python.org/3/library/constants.html#None) *Application*[V]] Visit an Application term

**Parameters**

appliation – application term to visit

#### **Returns**

Generator yielding alpha conversions and returning the term with substitutions

<span id="page-20-0"></span>final class lambda\_calculus.visitors.substitution.renaming.CountingSubstitution(*variable:*

*[str](https://docs.python.org/3/library/stdtypes.html#str)*, *value:* [Term](#page-12-0)*[\[str\]](https://docs.python.org/3/library/stdtypes.html#str)*, *free\_variables: [Set](https://docs.python.org/3/library/collections.abc.html#collections.abc.Set)[\[str\]](https://docs.python.org/3/library/stdtypes.html#str)*)

#### Bases: [RenamingSubstitution](#page-18-0)[[str](https://docs.python.org/3/library/stdtypes.html#str)]

Substitution which renames bound variables if a free variable gets bound by appending a number.

#### **Parameters**

- variable variable to substitute
- **value** value which should be substituted
- free\_variables free variables which should not be bound

#### classmethod from\_substitution(*variable: [str](https://docs.python.org/3/library/stdtypes.html#str)*, *value:* [Term](#page-12-0)*[\[str\]](https://docs.python.org/3/library/stdtypes.html#str)*) → *[CountingSubstitution](#page-20-0)*

Create an instance from the substitution it should perform

#### **Parameters**

- **variable** variable to substitute
- value value which should be substituted

## **Returns**

new instance with free\_variables set to the free variables of value

#### prevent\_collision(*abstraction:* [Abstraction](#page-14-0)*[\[str\]](https://docs.python.org/3/library/stdtypes.html#str)*) → *[Abstraction](#page-14-0)*[\[str\]](https://docs.python.org/3/library/stdtypes.html#str)

Prevent collisions by appending a number.

## **Parameters**

abstraction – abstraction term which could bind free variables

#### **Returns**

abstraction term which does not bind free variables

## **Module unsafe**

<span id="page-20-2"></span><span id="page-20-1"></span>Substitutions which dont check if the substitutions are valid

final class lambda\_calculus.visitors.substitution.unsafe.UnsafeSubstitution(*variable: V*,

*value:* [Term](#page-12-0)*[V]*)

Bases: [DeferrableSubstitution](#page-22-0)[V]

Substitution which does not check if a free variable gets bound.

#### **Parameters**

- **variable** variable to substitute
- **value** value which should be substituted

## <span id="page-21-2"></span>classmethod from\_substitution(*variable: V, value:* [Term](#page-12-0)/ $V$ )  $\rightarrow$  *[UnsafeSubstitution](#page-20-1)*[V]

Create an instance from the substitution it should perform

#### **Parameters**

- **variable** variable to substitute
- value value which should be substituted

**Returns**

new instance

## visit\_variable(*variable:* [Variable](#page-13-0)*[V]*) → *[Term](#page-12-0)*[V]

Visit a Variable term.

**Parameters** variable – variable term to visit

#### **Returns**

variable term or value which should be substituted

defer\_abstraction(*abstraction:* [Abstraction](#page-14-0)*[V]*) → [tuple\[](https://docs.python.org/3/library/stdtypes.html#tuple)*[lambda\\_calculus.terms.Abstraction](#page-14-0)*[V], [Optional\[](https://docs.python.org/3/library/typing.html#typing.Optional)*[lambda\\_calculus.visitors.substitution.unsafe.UnsafeSubstitution](#page-20-1)*[V]]]

Visit an Abstraction term.

## **Parameters** abstraction – abstraction term to visit

#### **Returns**

tuple containing the abstraction term and this visitor to be used for visiting its body if variable is not bound

defer\_application(*application:* [Application](#page-15-0)*[V]*) → [tuple\[](https://docs.python.org/3/library/stdtypes.html#tuple)*[lambda\\_calculus.terms.Application](#page-15-0)*[V], *[lambda\\_calculus.visitors.substitution.unsafe.UnsafeSubstitution](#page-20-1)*[V], *[lambda\\_calculus.visitors.substitution.unsafe.UnsafeSubstitution](#page-20-1)*[V]]

Visit an Application term.

**Parameters** application – application term to visit

#### **Returns**

tuple containing the application term and this visitor to be used for visiting its abstraction and argument

<span id="page-21-1"></span><span id="page-21-0"></span>Visitors for variable substitution

## class lambda\_calculus.visitors.substitution.Substitution

Bases: [Visitor](#page-25-0)[terms.Term[V], V]

ABC for Visitors which replace a free Variable with another term.

Type Variables:

V: represents the type of variables used in terms

#### abstract visit\_abstraction(*abstraction:* [Abstraction](#page-14-0)*[V]*) → *[Abstraction](#page-14-0)*[V]

Visit an Abstraction term

The body is not automatically visited.

#### **Parameters**

 $abstraction - abstraction$  term to visit

#### **Returns**

new term with substitutions performed

#### <span id="page-22-1"></span>abstract visit\_application(*application:* [Application](#page-15-0)*[V]*) → *[Application](#page-15-0)*[V]

Visit an Application term

The abstraction and argument are not automatically visited.

#### **Parameters**

appliation – application term to visit

#### **Returns**

new term with substitutions performed

#### abstract classmethod from\_substitution(*variable: V*, *value:* [Term](#page-12-0)*[V]*) → T

Create an instance from the substitution it should perform

#### **Parameters**

• variable – variable to substitute

• value – value which should be substituted

## **Returns**

new instance

<span id="page-22-0"></span>class lambda\_calculus.visitors.substitution.DeferrableSubstitution

Bases: [DeferrableVisitor](#page-26-0)[terms.Term[V], V], [Substitution](#page-21-0)[V]

ABC for Substitutions which can be performed lazyly.

#### abstract defer\_abstraction(*abstraction:* [Abstraction](#page-14-0)*[V]*) →

[tuple\[](https://docs.python.org/3/library/stdtypes.html#tuple)*[lambda\\_calculus.terms.Abstraction](#page-14-0)*[V], [Optional\[](https://docs.python.org/3/library/typing.html#typing.Optional)*[lambda\\_calculus.visitors.substitution.DeferrableSubstitution](#page-22-0)*[V]]]

Visit an Abstraction term.

## **Parameters**

abstraction – abstraction term to visit

#### **Returns**

tuple containing a new term instance with substitutions performed and a visitor to be used for visiting its body

#### abstract defer\_application(*application:* [Application](#page-15-0)*[V]*) →

[tuple\[](https://docs.python.org/3/library/stdtypes.html#tuple)*[lambda\\_calculus.terms.Application](#page-15-0)*[V], [Optional\[](https://docs.python.org/3/library/typing.html#typing.Optional)*[lambda\\_calculus.visitors.substitution.DeferrableSubstitution](#page-22-0)*[V]], [Optional\[](https://docs.python.org/3/library/typing.html#typing.Optional)*[lambda\\_calculus.visitors.substitution.DeferrableSubstitution](#page-22-0)*[V]]]

Visit an Application term.

#### **Parameters**

application – application term to visit

#### **Returns**

tuple containing a new term instance with substitutions performed and visitors to be used for visiting its abstraction and argument

#### final visit\_abstraction(*abstraction:* [Abstraction](#page-14-0)*[V]*) → *[Abstraction](#page-14-0)*[V]

Visit an Abstraction term

The body is visited after performing substitution.

#### **Parameters**

 $abstraction - abstraction$  term to visit

**Returns**

new term instance with substitutions performed

<span id="page-23-1"></span>final visit\_application(*application:* [Application](#page-15-0)*[V]*) → *[Application](#page-15-0)*[V]

Visit an Application term

The abstraction and argument are visited after performing substitution.

**Parameters** appliation – application term to visit

**Returns**

new term instance with substitutions performed

## **2.2.2 Module normalisation**

<span id="page-23-0"></span>Visitor for term normalisation

class lambda\_calculus.visitors.normalisation.Conversion(*value*)

Bases: [Enum](https://docs.python.org/3/library/enum.html#enum.Enum)

Conversion performed by normalisation

## final class lambda\_calculus.visitors.normalisation.BetaNormalisingVisitor

Bases: [Visitor](#page-25-0)[[Iterator](https://docs.python.org/3/library/collections.abc.html#collections.abc.Iterator)[[tuple](https://docs.python.org/3/library/stdtypes.html#tuple)[Conversion, [Term](#page-12-0)[[str](https://docs.python.org/3/library/stdtypes.html#str)]]], [str](https://docs.python.org/3/library/stdtypes.html#str)]

Visitor which transforms a term into its beta normal form, yielding intermediate steps until it is reached

No steps are yielded if the term is already in its beta normal form.

Remember that some terms dont thave a beta normal form and can cause infinite recursion.

#### skip\_intermediate(*term:* [Term](#page-12-0)*[\[str\]](https://docs.python.org/3/library/stdtypes.html#str)*) → *[Term](#page-12-0)*[\[str\]](https://docs.python.org/3/library/stdtypes.html#str)

Calculate the beta normal form directly.

#### **Parameters**

term – term which should be transformed into ist beta normal form

#### **Returns**

new term representing the beta normal form if it exists

visit\_variable(*variable:* [Variable](#page-13-0)*[\[str\]](https://docs.python.org/3/library/stdtypes.html#str)*) → [Iterator](https://docs.python.org/3/library/collections.abc.html#collections.abc.Iterator)[\[tuple\[](https://docs.python.org/3/library/stdtypes.html#tuple)'Conversion', *[lambda\\_calculus.terms.Term](#page-12-0)*[\[str\]](https://docs.python.org/3/library/stdtypes.html#str)]]

Visit a Variable term.

## **Parameters**

variable – variable term to visit

#### **Returns**

empty Iterator, variables are already in beta normal form

visit\_abstraction(*abstraction:* [Abstraction](#page-14-0)*[\[str\]](https://docs.python.org/3/library/stdtypes.html#str)*) → [Iterator\[](https://docs.python.org/3/library/collections.abc.html#collections.abc.Iterator)[tuple\[](https://docs.python.org/3/library/stdtypes.html#tuple)'Conversion', *[lambda\\_calculus.terms.Term](#page-12-0)*[\[str\]](https://docs.python.org/3/library/stdtypes.html#str)]]

Visit an Abstraction term.

### **Parameters**

abstraction – abstraction term to visit

## **Returns**

Iterator yielding steps performed on its body

<span id="page-24-1"></span>**beta\_reducation**(*abstraction:* [Abstraction](#page-14-0)*[\[str\]](https://docs.python.org/3/library/stdtypes.html#str), argument:*  $Term[str]$  $Term[str]$   $\rightarrow$  [Generator\[](https://docs.python.org/3/library/typing.html#typing.Generator)tuple]'Conversion', *[lambda\\_calculus.terms.Term](#page-12-0)*[\[str\]](https://docs.python.org/3/library/stdtypes.html#str)], [None,](https://docs.python.org/3/library/constants.html#None) *[Term](#page-12-0)*[\[str\]](https://docs.python.org/3/library/stdtypes.html#str)]

Perform beta reduction of an application.

#### **Parameters**

- abstraction abstraction of the application
- argument argument of the application

#### **Returns**

Generator yielding steps and returning the reduced term

visit\_application(*application:* [Application](#page-15-0)*[\[str\]](https://docs.python.org/3/library/stdtypes.html#str)*) → [Iterator](https://docs.python.org/3/library/collections.abc.html#collections.abc.Iterator)[\[tuple\[](https://docs.python.org/3/library/stdtypes.html#tuple)'Conversion', *[lambda\\_calculus.terms.Term](#page-12-0)*[\[str\]](https://docs.python.org/3/library/stdtypes.html#str)]]

Visit an Application term

The abstraction and argument are not automatically visited.

#### **Parameters**

application – application term to visit

#### **Returns**

steps for performing beta reduction if possible and performed on its result or abstraction and argument

## **2.2.3 Module walking**

<span id="page-24-0"></span>Visitor for walking terms

## final class lambda\_calculus.visitors.walking.DepthFirstVisitor

Bases: [BottomUpVisitor](#page-26-1)[[Iterator](https://docs.python.org/3/library/collections.abc.html#collections.abc.Iterator)[terms.Term[V]], V]

Visitor yielding subterms depth first

Type Variables:

V: represents the type of variables used in terms

visit\_variable(*variable:* [Variable](#page-13-0)*[V]*) → [Iterator\[](https://docs.python.org/3/library/collections.abc.html#collections.abc.Iterator)*[Term](#page-12-0)*[V]]

Visit a Variable term.

## **Parameters**

variable – variable term to visit

#### **Returns**

Iterator yielding the term

ascend\_abstraction(*abstraction:* [Abstraction](#page-14-0)*[V]*, *body: [Iterator\[](https://docs.python.org/3/library/collections.abc.html#collections.abc.Iterator)*[Term](#page-12-0)*[V]]*) → [Iterator\[](https://docs.python.org/3/library/collections.abc.html#collections.abc.Iterator)*[Term](#page-12-0)*[V]]

Visit an Abstraction term after visiting its body.

#### **Parameters**

- abstraction abstraction term to visit
- body Iterator produced by visiting its body

#### **Returns**

term appended to its body Iterator

## <span id="page-25-2"></span>ascend\_application(*application:* [Application](#page-15-0)*[V]*, *abstraction: [Iterator\[](https://docs.python.org/3/library/collections.abc.html#collections.abc.Iterator)*[Term](#page-12-0)*[V]]*, *argument: [Iterator\[](https://docs.python.org/3/library/collections.abc.html#collections.abc.Iterator)*[Term](#page-12-0)*[V]]*) → [Iterator\[](https://docs.python.org/3/library/collections.abc.html#collections.abc.Iterator)*[Term](#page-12-0)*[V]]

Visit an Application term after visiting its abstraction and argument.

#### **Parameters**

- application application term to visit
- abstraction Iterator produced by visiting its abstraction
- argument Iterator produced by visiting its argument

#### **Returns**

term appended to its abstraction and argument Iterators

<span id="page-25-1"></span>Visitors for performing operations on Terms

## <span id="page-25-0"></span>class lambda\_calculus.visitors.Visitor

Bases: [ABC](https://docs.python.org/3/library/abc.html#abc.ABC), [Generic](https://docs.python.org/3/library/typing.html#typing.Generic)[T, V]

ABC for Visitors visiting Terms.

The visitor is responsible for visiting child terms.

Type Variables:

T: represents the type of the result produced by visiting terms V: represents the type of variables used in terms

## **final visit**(*term:* [Term](#page-12-0) $[V]$ )  $\rightarrow$  T

Visit a term

**Parameters** term – term to visit

#### **Returns**

Result of calling [terms.Term.accept\(\)](#page-12-1) with self as argument

## abstract visit\_variable(*variable:* [Variable](#page-13-0)*[V]*) → T

Visit a Variable term.

## **Parameters**

variable - variable term to visit

#### **Returns**

value as required by its type variable

## abstract visit\_abstraction(*abstraction:* [Abstraction](#page-14-0)*[V]*) → T

Visit an Abstraction term

The body is not automatically visited.

## **Parameters**

abstraction – abstraction term to visit

#### **Returns**

value as required by its type variable

#### abstract visit\_application(*application:* [Application](#page-15-0)*[V]*) → T

Visit an Application term

The abstraction and argument are not automatically visited.

#### **Parameters**

appliation – application term to visit

**Returns**

value as required by its type variable

#### <span id="page-26-4"></span><span id="page-26-1"></span>class lambda\_calculus.visitors.BottomUpVisitor

Bases: [Visitor](#page-25-0)[T, V]

ABC for visitors which visit child terms first

Child terms are automatically visited.

## final visit\_abstraction(*abstraction:* [Abstraction](#page-14-0)*[V]*) → T

Visit an Abstraction term

The body is visited before calling [ascend\\_abstraction\(\)](#page-26-2).

**Parameters**

abstraction – abstraction term to visit

#### **Returns**

value returned by [ascend\\_abstraction\(\)](#page-26-2)

### **final visit\_application**(*application:* [Application](#page-15-0) $[V]$ )  $\rightarrow$  T

Visit an Application term

The abstraction and argument are visited before calling [ascend\\_application\(\)](#page-26-3).

#### **Parameters**

application – application term to visit

#### **Returns**

value returned by [ascend\\_application\(\)](#page-26-3)

### <span id="page-26-2"></span>abstract ascend\_abstraction(*abstraction:* [Abstraction](#page-14-0)*[V]*, *body: T*) → T

Visit an Abstraction term after visiting its body.

#### **Parameters**

- abstraction abstraction term to visit
- **body** value produced by visiting its body

#### **Returns**

value as required by its type variable

#### <span id="page-26-3"></span>abstract ascend\_application(*application:* [Application](#page-15-0)*[V]*, *abstraction: T*, *argument: T*) → T

Visit an Application term after visiting its abstraction and argument.

#### **Parameters**

- application application term to visit
- abstraction value produced by visiting its abstraction
- argument value produced by visiting its argument

#### **Returns**

value as required by its type variable

## <span id="page-26-0"></span>class lambda\_calculus.visitors.DeferrableVisitor

Bases: [Visitor](#page-25-0)[T, V]

ABC for visitors which can visit terms top down lazyly.

```
abstract defer_abstraction(abstraction:Abstraction(VI) \rightarrow \text{tuple}[T],
                                    Optional[lambda_calculus.visitors.DeferrableVisitor[T, V]]]
     Visit an Abstraction term.
          Parameters
```
abstraction – abstraction term to visit

## **Returns**

tuple containing a value as required by its type variable and a visitor to be used for visiting its body

```
abstract defer_application(application:Application[V]) \rightarrowtuple[T,
```
[Optional\[](https://docs.python.org/3/library/typing.html#typing.Optional)*[lambda\\_calculus.visitors.DeferrableVisitor](#page-26-0)*[T, V]], [Optional\[](https://docs.python.org/3/library/typing.html#typing.Optional)*[lambda\\_calculus.visitors.DeferrableVisitor](#page-26-0)*[T, V]]]

Visit an Application term.

## **Parameters**

application – application term to visit

## **Returns**

tuple containing a value as required by its type variable and visitors to be used for visiting its abstraction and argument

## <span id="page-27-0"></span>**2.3 Module errors**

<span id="page-27-3"></span>Errors raised by Term operations

<span id="page-27-1"></span>exception lambda\_calculus.errors.CollisionError(*message: [str](https://docs.python.org/3/library/stdtypes.html#str)*, *collisions: [Collection\[](https://docs.python.org/3/library/collections.abc.html#collections.abc.Collection)V]*)

Bases: [ValueError](https://docs.python.org/3/library/exceptions.html#ValueError), [Generic](https://docs.python.org/3/library/typing.html#typing.Generic)[V]

Exception thrown when a variable already exists, for example as a free variable.

Type Variables:

V: represents the type of variables

## **Parameters**

- message message to be displayed
- collisions variables which already exist

<span id="page-27-2"></span>Implementation of the Lambda calculus

final class lambda\_calculus.Variable(*name: V*)

Bases: [Term](#page-12-0)[V]

Term consisting of a Variable

#### **Parameters**

name – Name of the Variable

Reference to terms. Variable for convenience

## final class lambda\_calculus.Abstraction(*bound: V*, *body:* [Term](#page-12-0)*[V]*)

Bases: [Term](#page-12-0)[V]

Term consisting of a lambda abstraction.

#### **Parameters**

- **bound** variable to be bound by this abstraction
- body term to be abstracted

<span id="page-28-0"></span>Reference to [terms.Abstraction](#page-14-0) for convenience

## final class lambda\_calculus.Application(*abstraction:* [Term](#page-12-0)*[V]*, *argument:* [Term](#page-12-0)*[V]*)

Bases: [Term](#page-12-0)[V]

Term consisting of an application.

## **Parameters**

- abstraction abstraction to be applied
- argument argument which to apply the abstraction to

Reference to [terms.Application](#page-15-0) for convenience

## **CHAPTER**

# **THREE**

# **INDICES AND TABLES**

- <span id="page-30-0"></span>• genindex
- modindex
- search

# **PYTHON MODULE INDEX**

<span id="page-32-0"></span>l lambda\_calculus, [24](#page-27-2) lambda\_calculus.errors, [24](#page-27-3) lambda\_calculus.terms, [9](#page-12-2) lambda\_calculus.terms.abc, [5](#page-8-4) lambda\_calculus.terms.arithmetic, [6](#page-9-0) lambda\_calculus.terms.combinators, [8](#page-11-0) lambda\_calculus.terms.logic, [5](#page-8-5) lambda\_calculus.terms.pairs, [7](#page-10-0) lambda\_calculus.visitors, [22](#page-25-1) lambda\_calculus.visitors.normalisation, [20](#page-23-0) lambda calculus.visitors.substitution, [18](#page-21-1) lambda\_calculus.visitors.substitution.checked, [14](#page-17-2) lambda\_calculus.visitors.substitution.renaming, [15](#page-18-2) lambda\_calculus.visitors.substitution.unsafe, [17](#page-20-2) lambda\_calculus.visitors.walking, [21](#page-24-0)

# **INDEX**

beta\_reducation()(*lambda\_calculus.visitors.normalisation.BetaNorma* 

bind\_variable()(*lambda\_calculus.visitors.substitution.checked.Checked* 

beta\_reduction() (*lambda\_calculus.terms.Application*

BetaNormalisingVisitor (*class in lambda\_calculus.visitors.normalisation*),

BottomUpVisitor (*class in lambda\_calculus.visitors*),

*method*), [20](#page-23-1)

*method*), [13](#page-16-0)

*method*), [14](#page-17-3)

*method*), [19](#page-22-1)

[20](#page-23-1)

[23](#page-26-4)

## <span id="page-34-0"></span>Symbols

- \_\_iter\_\_() (*lambda\_calculus.terms.Term method*), [9](#page-12-3) \_\_str\_\_() (*lambda\_calculus.terms.Abstraction method*), [11](#page-14-1) \_\_str\_\_() (*lambda\_calculus.terms.Application*
- *method*), [13](#page-16-0)
- \_\_str\_\_() (*lambda\_calculus.terms.Term method*), [9](#page-12-3) \_\_str\_\_() (*lambda\_calculus.terms.Variable method*), [10](#page-13-1)

# A

abstract() (*lambda\_calculus.terms.Term method*), [9](#page-12-3) Abstraction (*class in lambda\_calculus*), [24](#page-27-4) Abstraction (*class in lambda\_calculus.terms*), [11](#page-14-1) accept() (*lambda\_calculus.terms.Abstraction method*), [12](#page-15-1) accept() (*lambda\_calculus.terms.Application method*), [13](#page-16-0) accept() (*lambda\_calculus.terms.Term method*), [9](#page-12-3) accept() (*lambda\_calculus.terms.Variable method*), [11](#page-14-1) ADD (*in module lambda\_calculus.terms.arithmetic*), [6](#page-9-1) alpha\_conversion() (*lambda\_calculus.terms.Abstraction* C (*in module lambda\_calculus.terms.combinators*), [8](#page-11-1) *method*), [12](#page-15-1) AND (*in module lambda\_calculus.terms.logic*), [5](#page-8-6) Application (*class in lambda\_calculus*), [25](#page-28-0) Application (*class in lambda\_calculus.terms*), [12](#page-15-1) apply\_to() (*lambda\_calculus.terms.Term method*), [9](#page-12-3) ascend\_abstraction() (*lambda\_calculus.visitors.BottomUpVisitor method*), [23](#page-26-4) ascend\_abstraction() (*lambda\_calculus.visitors.walking.DepthFirstVisif*&rried() (*lambda\_calculus.terms.Abstraction class method*), [21](#page-24-1) ascend\_application() (*lambda\_calculus.visitors.BottomUpVisitor method*), [23](#page-26-4) ascend\_application() (*lambda\_calculus.visitors.walking.DepthFirstVisitor method*), [21](#page-24-1) bound\_variables() (*lambda\_calculus.terms.Abstraction method*), [11](#page-14-1) bound\_variables() (*lambda\_calculus.terms.Application method*), [13](#page-16-0) bound\_variables() (*lambda\_calculus.terms.Term method*), [9](#page-12-3) bound\_variables() (*lambda\_calculus.terms.Variable method*), [10](#page-13-1) C CheckedSubstitution (*class in lambda\_calculus.visitors.substitution.checked*), [14](#page-17-3) CollisionError, [24](#page-27-4) Conversion (*class in lambda\_calculus.visitors.normalisation*), [20](#page-23-1) CountingSubstitution (*class in lambda\_calculus.visitors.substitution.renaming*), [17](#page-20-3) *method*), [11](#page-14-1) D defer\_abstraction() (*lambda\_calculus.visitors.DeferrableVisitor method*), [23](#page-26-4) defer\_abstraction() (*lambda\_calculus.visitors.substitution.DeferrableSubstitution*

## B

B (*in module lambda\_calculus.terms.combinators*), [8](#page-11-1)

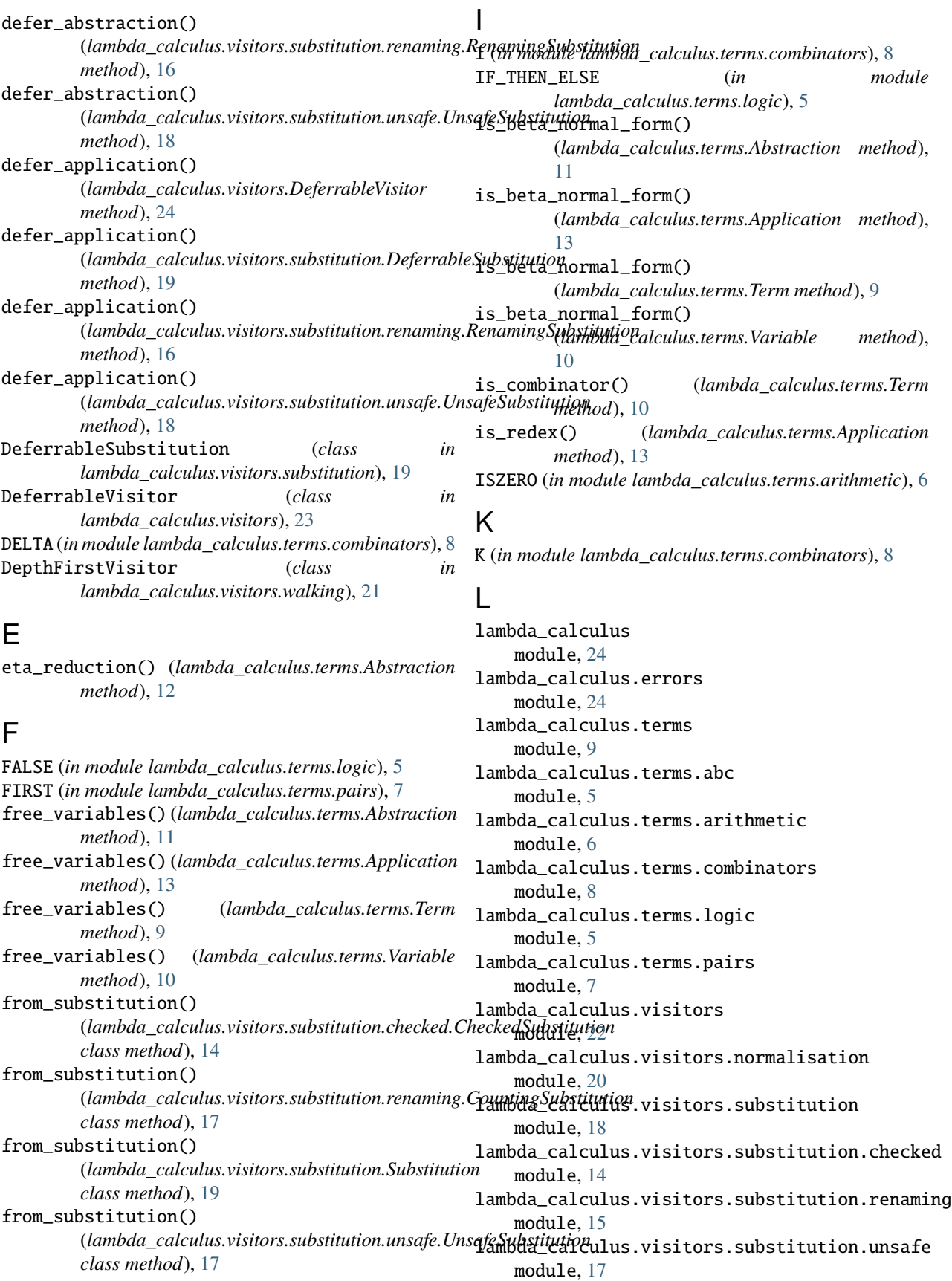

lambda\_calculus.visitors.walking module, [21](#page-24-1) M module lambda\_calculus, [24](#page-27-4) lambda\_calculus.errors, [24](#page-27-4) lambda\_calculus.terms, [9](#page-12-3) lambda\_calculus.terms.abc, [5](#page-8-6) lambda\_calculus.terms.arithmetic, [6](#page-9-1) lambda\_calculus.terms.combinators, [8](#page-11-1) lambda\_calculus.terms.logic, [5](#page-8-6) lambda\_calculus.terms.pairs, [7](#page-10-1) lambda\_calculus.visitors, [22](#page-25-2) lambda\_calculus.visitors.normalisation, [20](#page-23-1) lambda\_calculus.visitors.substitution, [18](#page-21-2) lambda\_calculus.visitors.substitution.chec**ked**CESSOR *(in module* [14](#page-17-3) lambda\_calculus.visitors.substitution.renaming, [15](#page-18-3) lambda\_calculus.visitors.substitution.unsa $\frac{2}{\sqrt{5}}$ [17](#page-20-3) lambda\_calculus.visitors.walking, [21](#page-24-1) MULTIPLY (*in module lambda\_calculus.terms.arithmetic*), [6](#page-9-1) N NIL (*in module lambda\_calculus.terms.pairs*), [7](#page-10-1) NOT (*in module lambda\_calculus.terms.logic*), [5](#page-8-6) NULL (*in module lambda\_calculus.terms.pairs*), [7](#page-10-1) number() (*in module lambda\_calculus.terms.arithmetic*), [7](#page-10-1) O OMEGA (*in module lambda\_calculus.terms.combinators*), [8](#page-11-1) OR (*in module lambda\_calculus.terms.logic*), [5](#page-8-6) P PAIR (*in module lambda\_calculus.terms.pairs*), [7](#page-10-1) POWER (*in module lambda\_calculus.terms.arithmetic*), [7](#page-10-1) PREDECESSOR (*in module lambda\_calculus.terms.arithmetic*), [6](#page-9-1) prevent\_collision() (*lambda\_calculus.visitors.substitution.renaming.CountingSubstitution* (*lambda\_calculus.visitors.normalisation.BetaNormalisingVisitor method*), [17](#page-20-3) prevent\_collision() (*lambda\_calculus.visitors.substitution.renaming.Renaming method*), [15](#page-18-3) R RenamingSubstitution (*class in lambda\_calculus.visitors.substitution.renaming*), replace() (*lambda\_calculus.terms.Abstraction method*), [12](#page-15-1) replace() (*lambda\_calculus.terms.Application method*), [13](#page-16-0) S S (*in module lambda\_calculus.terms.combinators*), [8](#page-11-1) SECOND (*in module lambda\_calculus.terms.pairs*), [7](#page-10-1) skip\_intermediate() (*lambda\_calculus.visitors.normalisation.BetaNormalisingVisitor method*), [20](#page-23-1) substitute() (*lambda\_calculus.terms.Term method*), [10](#page-13-1) Substitution (*class in lambda\_calculus.visitors.substitution*), [18](#page-21-2) SUBTRACT (*in module lambda\_calculus.terms.arithmetic*), [6](#page-9-1) *lambda\_calculus.terms.arithmetic*), [6](#page-9-1) T Term (*class in lambda\_calculus.terms*), [9](#page-12-3) trace()(*lambda\_calculus.visitors.substitution.renaming.RenamingSubstit method*), [15](#page-18-3) TracingDecorator (*class in lambda\_calculus.visitors.substitution.renaming*), [16](#page-19-1) TRUE (*in module lambda\_calculus.terms.logic*), [5](#page-8-6) U unbind\_variable()(*lambda\_calculus.visitors.substitution.checked.Checi method*), [14](#page-17-3) UnsafeSubstitution (*class in lambda\_calculus.visitors.substitution.unsafe*), [17](#page-20-3) V Variable (*class in lambda\_calculus*), [24](#page-27-4) Variable (*class in lambda\_calculus.terms*), [10](#page-13-1) visit() (*lambda\_calculus.visitors.Visitor method*), [22](#page-25-2) visit\_abstraction() (*lambda\_calculus.visitors.BottomUpVisitor method*), [23](#page-26-4) visit\_abstraction() *method*), [20](#page-23-1) visit\_abstraction() (*lambda\_calculus.visitors.substitution.checked.CheckedSubstitution method*), [15](#page-18-3) visit\_abstraction() (*lambda\_calculus.visitors.substitution.DeferrableSubstitution method*), [19](#page-22-1)

[15](#page-18-3)

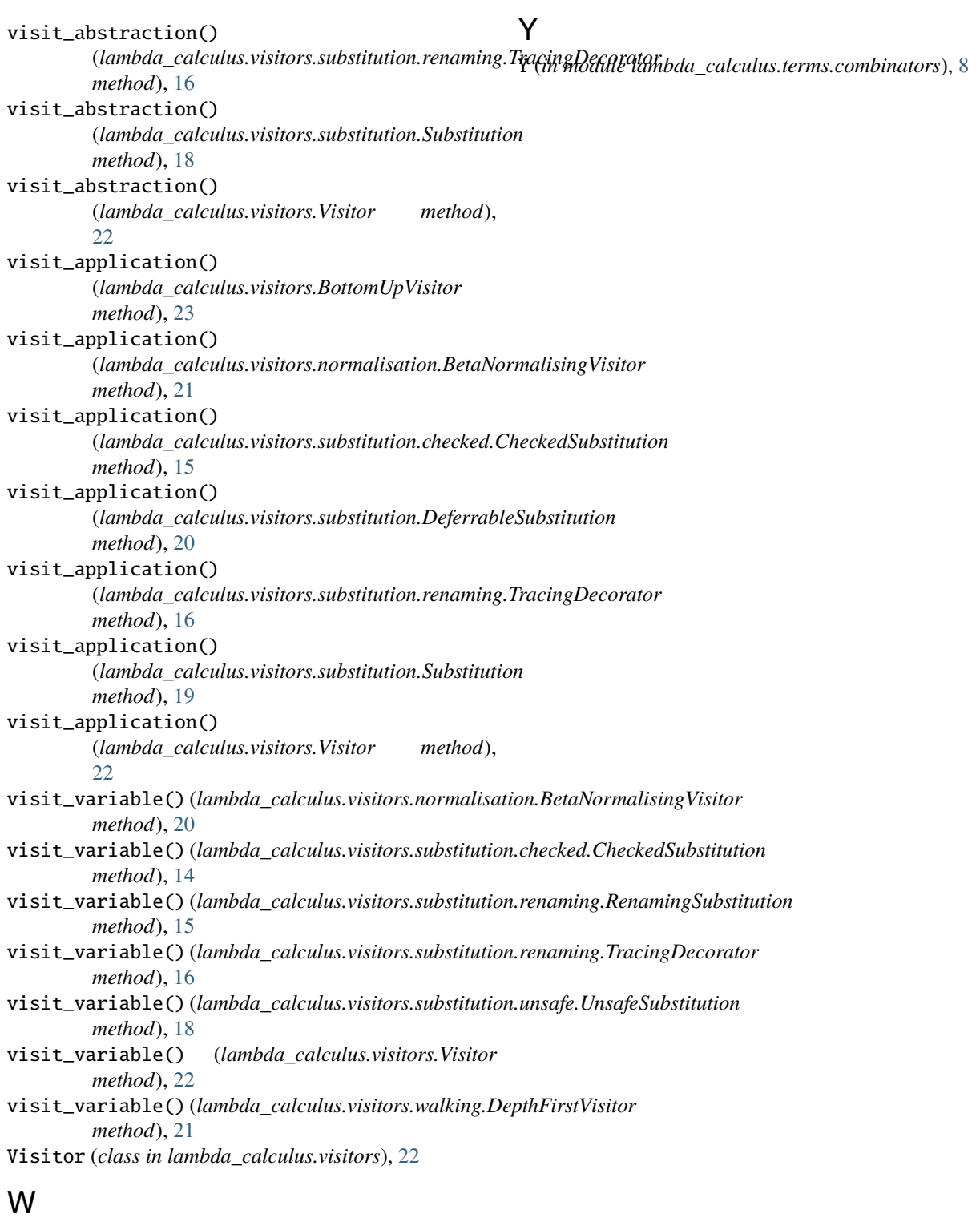

W (*in module lambda\_calculus.terms.combinators*), [8](#page-11-1) with\_arguments() (*lambda\_calculus.terms.Application class method*), [12](#page-15-1) with\_valid\_name() (*lambda\_calculus.terms.Variable class method*), [10](#page-13-1)